# **Рабочая программа модулей дополнительной общеобразовательной общеразвивающей программы Создание игр в Unity и программирование на языке C#**

#### **Аннотация программы**

В процессе прохождения программы ребенок научится создавать различные элементы игрового мира. Он сможет настроить освещение, добавить частицы, настроить физические столкновения и взаимодействие объектов. Это позволит ребенку создавать реалистичные игровые сцены, которые будут интерактивными. Научится программированию игр на языке C# - ребенок освоит основы программирования на этом языке. Он научится перемещать объекты в игре, настраивать скрипты, добавлять сложные игровые механики, работать с функциями, алгоритмами, переменными и циклами. Это поможет ему развить свои навыки программирования и научиться применять их на практике.

В процессе изучения языка Unity и C# ребята освоят такие темы, как:

- Основы работы с Unity
- Интерфейс и основные компоненты
- Создание объектов и управление ими
- Скрипты и программирование
- Тестирование и отладка
- Работа с 3D моделями
- Материалы и текстуры
- Анимация объектов
- Создание интерактивных уровней
- Публикация проекта и его представление

На протяжении всего курса ребята будут решать разнообразные задачи, создавать свои собственные проекты и выполнять задания, которые помогут им закрепить полученные знания и приобрести практические навыки создания игр на Unity и программирования на C#.

### **Содержание программы**

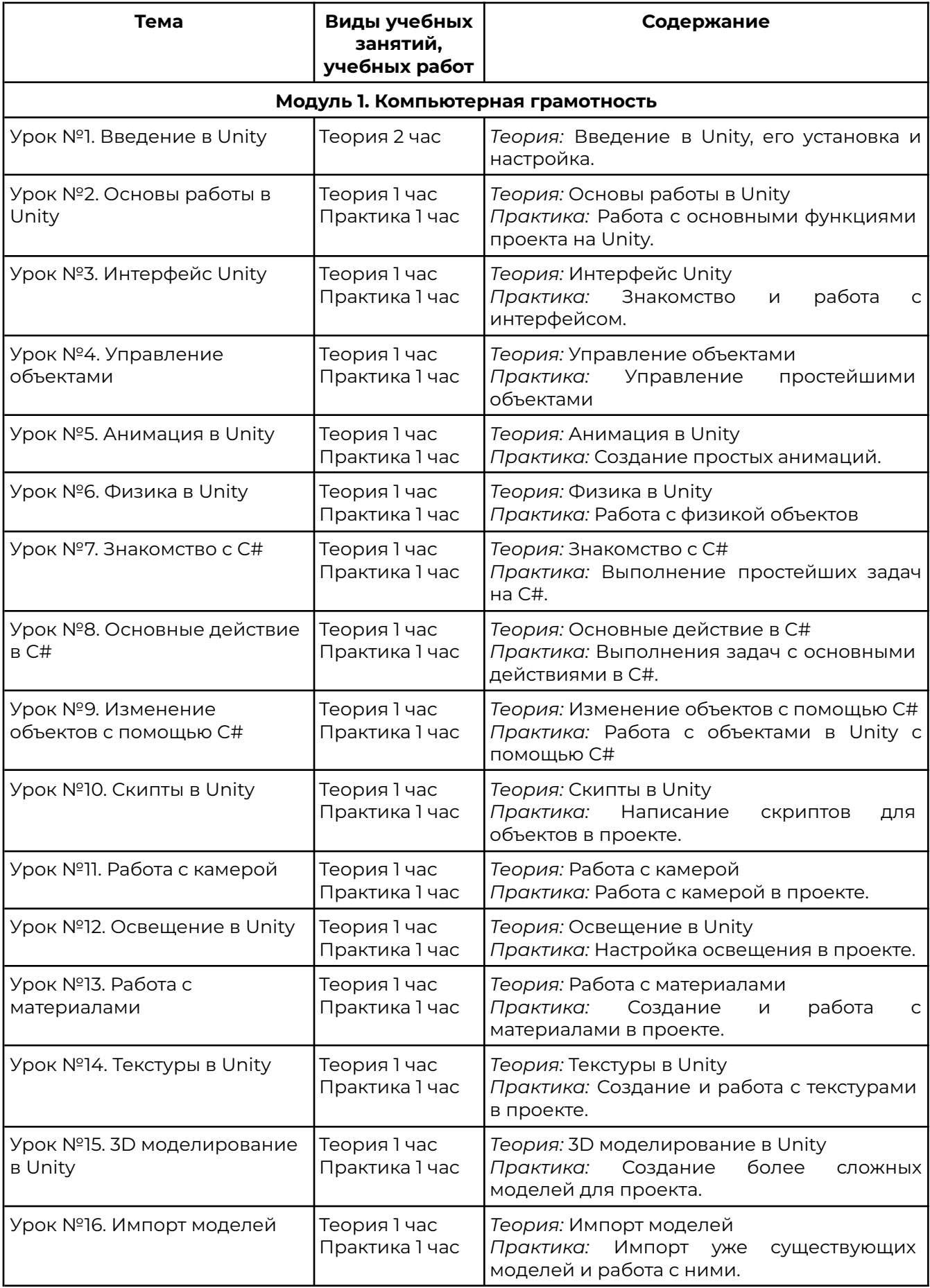

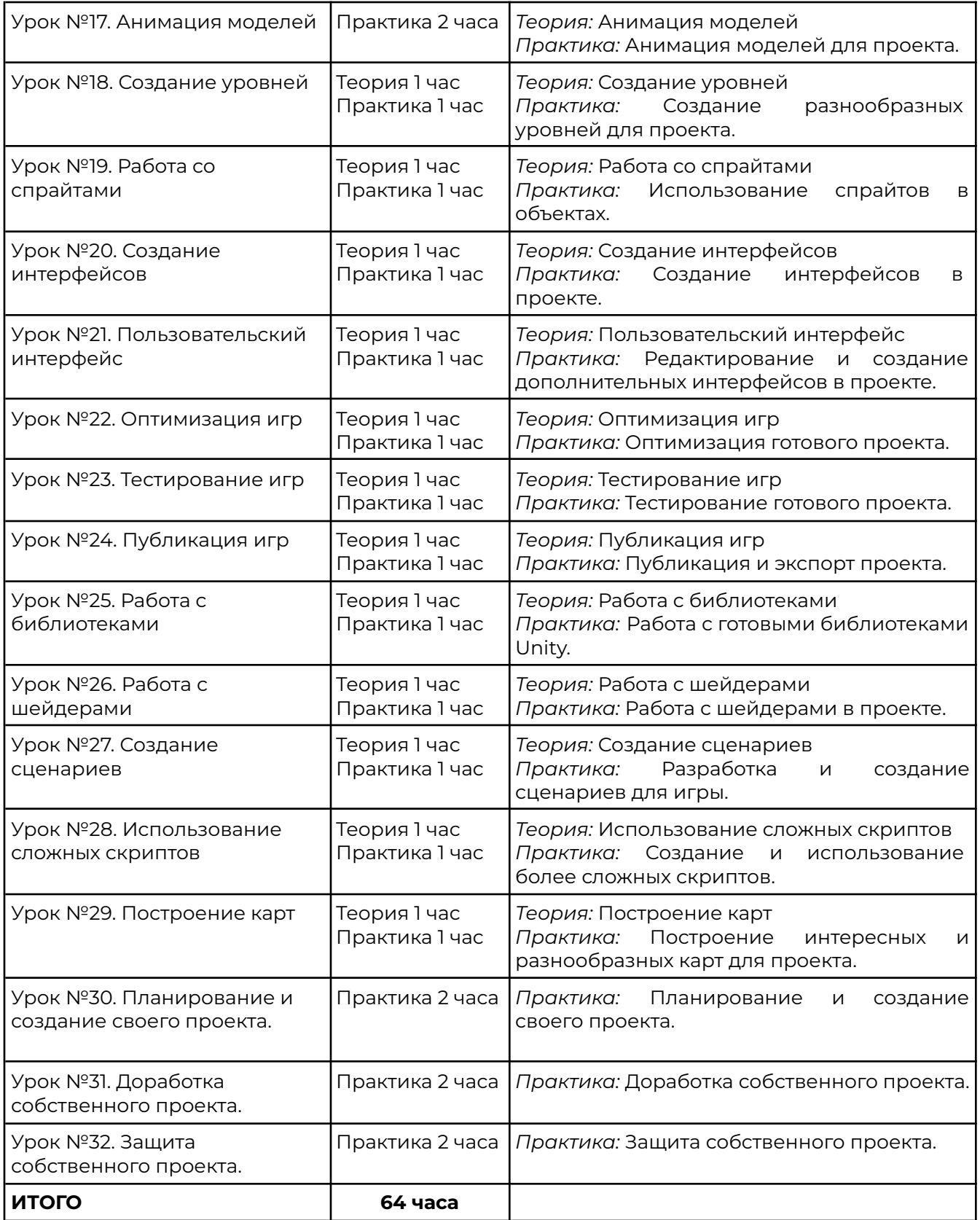

## **Условие реализации программы модуля**

Обучение по программе реализовано в формате очного обучения.

## **Оценка качества освоения программы модуля**

Реализация программы предусматривает текущий контроль, промежуточную аттестацию обучающихся.

Текущий контроль проводится в течение освоения программы. Текущий контроль включает следующие формы: наблюдение, результаты практических работ.

Промежуточный контроль: по итогам обучающиеся защищают итоговый проект. Результаты оцениваются по системе зачтено/не зачтено.